## **Parents User Guide- 'Frog- My Child'**

Web address:

# [https://northburn-northumberland.frogos.net](https://northburn-northumberland.frogos.net/)

Type the above web address into any net browser- e.g. Google Chrome, Safari, Microsoft Edge (not internet explorer) etc.

Alternatively follow the link from the school website on the Curriculum page- Reports tab

Once you get to the log-on page enter your user name- supplied with your child's report and your password. (Passwords are set initially as 1234 but you will need to change it to something memorable on first log-on.

Once you log on you will see 2 squares:

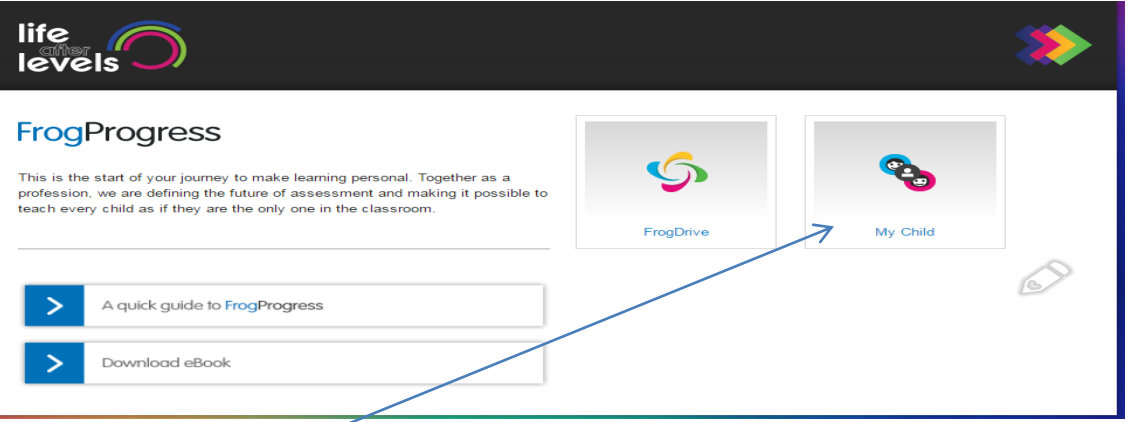

Click on the My Child block to access information about your child's progress in individual subjects over the year.

#### **What does the report show?**

Accessing the my Child app will show, on a half term by half term basis, which areas of learning your child has covered and the standard achieved. The standards are:

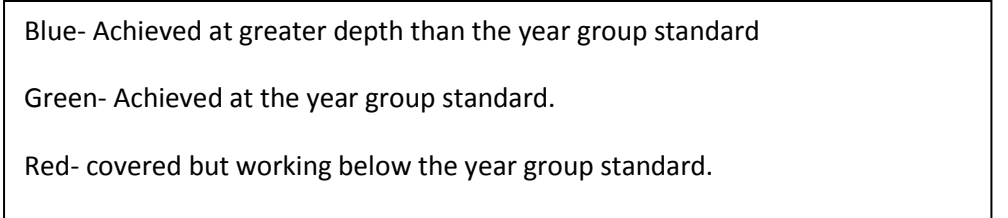

We also show some areas of learning (objectives) as orange in the early parts of the year. These are objectives that have been covered and still need additional coverage to reach the year group standard by the end of the year. (By Summer 2- the second part of summer term- all orange will either become green, blue or red)

## **How do I change subject or half term?**

 $\alpha$   $\alpha$ <u>με</u>  $\overline{a^*}$  X Amy Other  $\star$ Mathe Change half term here. Change subject here.

Use the drop downs and arrows shown to change subject or half term.

### **What if I have 2 children in the school?**

You can switch between children using the drop down in the top left of this screen.

### **What about other areas of my child's development?**

You will also receive an A4 page about your child focussed on their approaches to learning, special events they have been involved in during the year, targets for next year, etc.

This page is where we try to give you as much information as possible about your child as they develop through their time in school.

If you have any further questions please don't hesitate to contact us.

Kind regards

Mr Hall